Web教材「成長の記録」

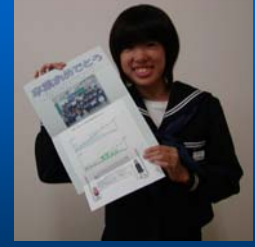

弘前市立新和中学校 養護教諭 森 菜穂子

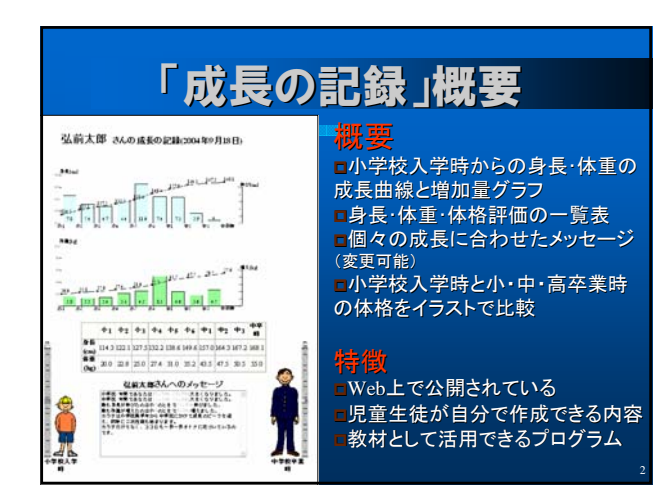

## 活用例

- **1.** 卒業記念に
	- 養護教諭や学級担任がデータを入力、作成し、手 渡す。
- **2.** 保健室での活用
	- 身長体重のバランスや成長曲線を個別指導の データとして用いる。
- **3.** 総合学習、保健学習での活用 – 子どもに自分のデータを入力させ作成。自己の成 長を見つめる教材として活用。

## 利用形態

- **a.** オンライン(インターネット)で利用
	- 工事等でつながらない等のトラブル
	- 臨場感がある

3

- **b.** オフライン(ダウンロード)で利用
	- **HD**、**CD**、**FD**にダウンロード(**LZE**)
	- インターネットにつながっていないパソコ ンでも**OK**

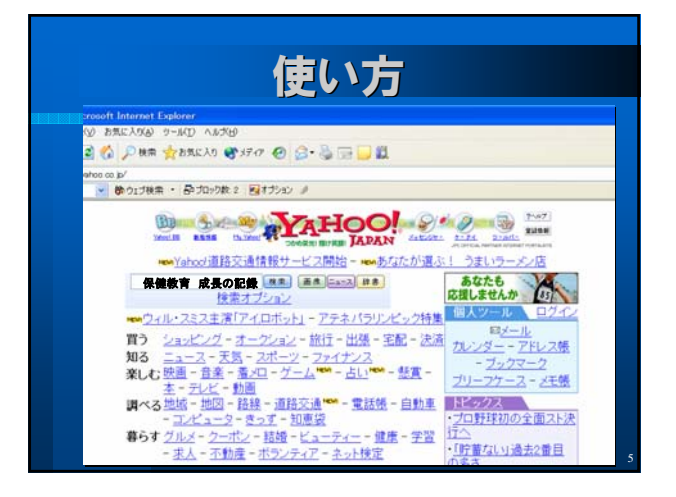

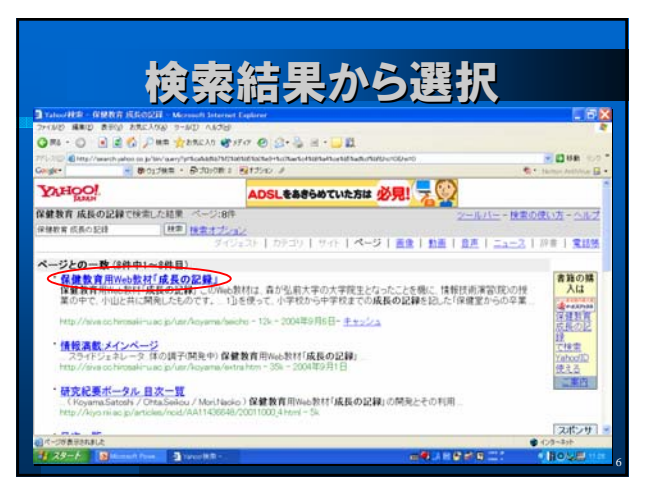

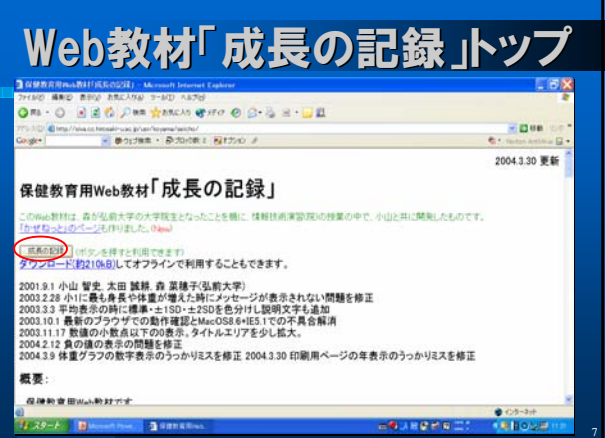

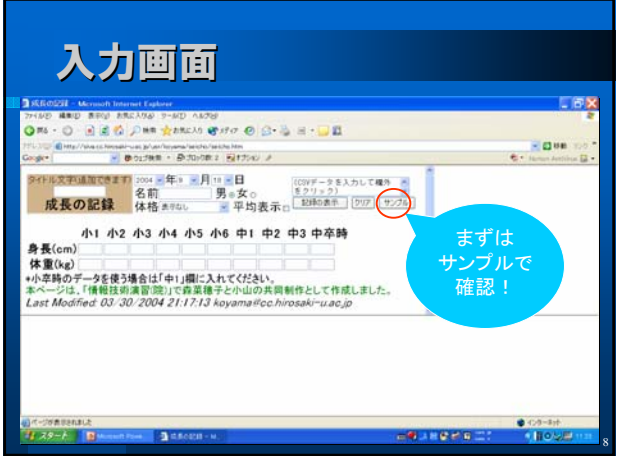

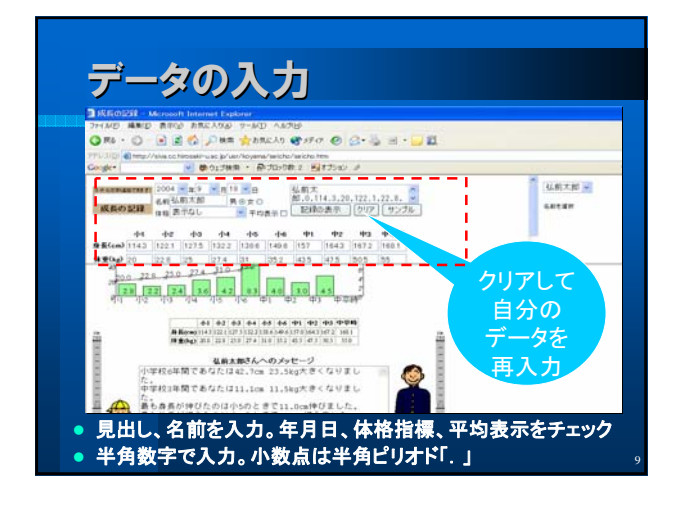

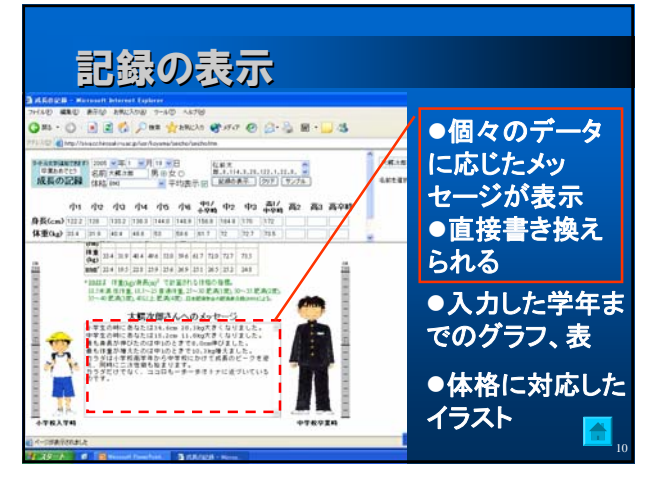

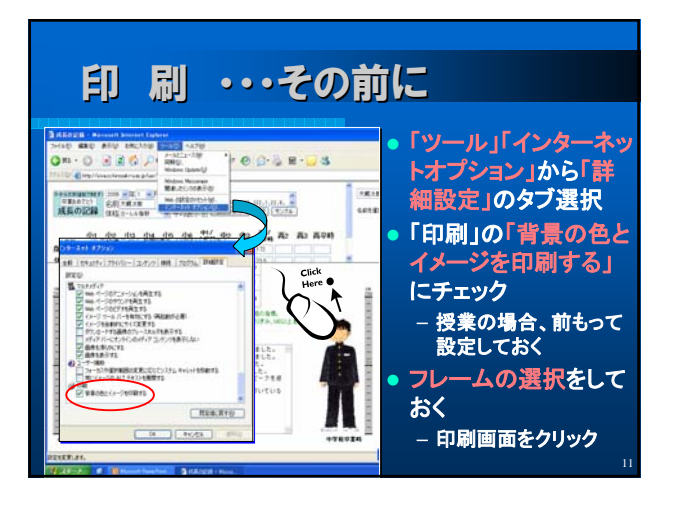

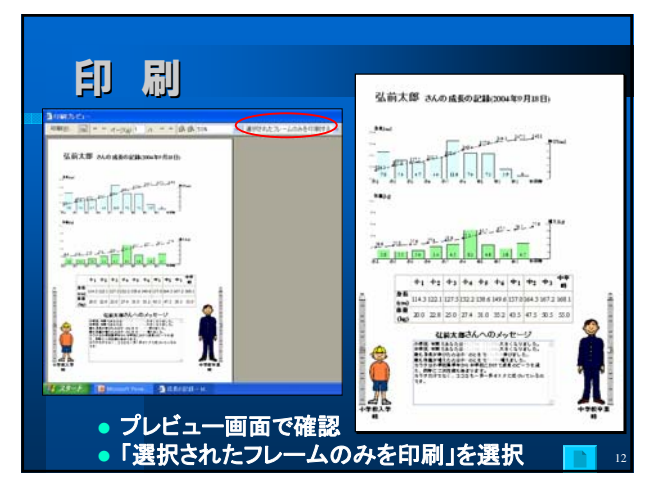